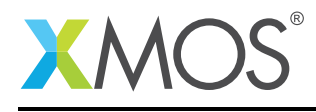

# Application Note: AN10104 How to use the XTA to time a loop

This application note is a short how-to on programming/using the xTIMEcomposer tools. It shows how to use the XTA to time a loop.

#### Required tools and libraries

This application note is based on the following components:

• xTIMEcomposer Tools - Version 14.0.0

#### Required hardware

Programming how-tos are generally not specific to any particular hardware and can usually run on all XMOS devices. See the contents of the note for full details.

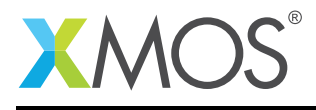

### 1 How to use the XTA to time a loop

The XTA can be used to determine the worst and best case timing for a loop, i.e. to determine the time taken for a single iteration of the loop. Compile the following code:

```
int loop() {
 int i, j = 0;
 for (i = 0; i < 10; ++i) {
   #pragma xta label "loop_label"
    j += i;
 }
 return j;
}
int main() {
 loop();
  return 0;
}
```
Load the resulting binary into the XTA.

In the xTIMEcomposer studio, select the *Analyze* button on the left-hand side navigation toolbar. Next select the *Analyse Timing* perspective via the main toolbar. A binary can be loaded into the XTA then via the *Load Binary into XTA* toolbar button.

From the command line, a binary can be loaded using the following xta command:

load a.xe

The loop can then be timed as follows:

In the xTIMEcomposer studio editor, right-click on the border of the line within the loop *j += i* and select 'Set loop point'. Next select the 'Analyze loop' button in the toolbar. The best and worst case timing for this loop will then be displayed in the *Routes* view in the left hand panel.

To time a loop using the command line XTA, or from an XTA script/embedded source command, the following can be used:

analyze loop loop\_label

Note: In order to do this is a maintainable way, the above relies on the *xta label* pragma, which lets you associate a label with a lexical block in the source code.

## **XMOS**

Copyright © 2015, All Rights Reserved.

Xmos Ltd. is the owner or licensee of this design, code, or Information (collectively, the "Information") and is providing it to you "AS IS" with no warranty of any kind, express or implied and shall have no liability in relation to its use. Xmos Ltd. makes no representation that the Information, or any particular implementation thereof, is or will be free from any claims of infringement and again, shall have no liability in relation to any such claims.